# **VILLE DE** LORIENT

- *[EN](https://www.lorient.bzh/en)*[Version anglaise du site](https://www.lorient.bzh/en)
- *[BZH](https://www.lorient.bzh/bzh)*[Version bretonne du site](https://www.lorient.bzh/bzh)
- [Plan de ville](https://mairilor.maps.arcgis.com/apps/webappviewer/index.html?id=931bd17c43ab41d39eaea6bb964b025d)
- [Facebook](https://www.facebook.com/lorientanoriant/)
- [Twitter](https://twitter.com/villedelorient)
- [Instagram](https://www.instagram.com/villelorient)
- [LinkedIn](https://www.linkedin.com/company/villedelorient)
- [YouTube](https://bit.ly/3jpAIJq)

*[ti-user](https://demat.lorient.bzh/)*[Démarches](https://demat.lorient.bzh/)*[ti-user](https://jeparticipe.lorient.bzh)*[Je participe](https://jeparticipe.lorient.bzh) Toggle navigation

- *[Recherche](#page--1-0)*
- [Actualités](https://www.lorient.bzh/actualites)
- [Services](https://www.lorient.bzh/services)
- [Vie municipale](https://www.lorient.bzh/4)
- [Territoire](https://www.lorient.bzh/5)
- *[ti-user](https://demat.lorient.bzh/)*[Démarches](https://demat.lorient.bzh/)
- *[ti-user](https://jeparticipe.lorient.bzh)*[Je participe](https://jeparticipe.lorient.bzh)

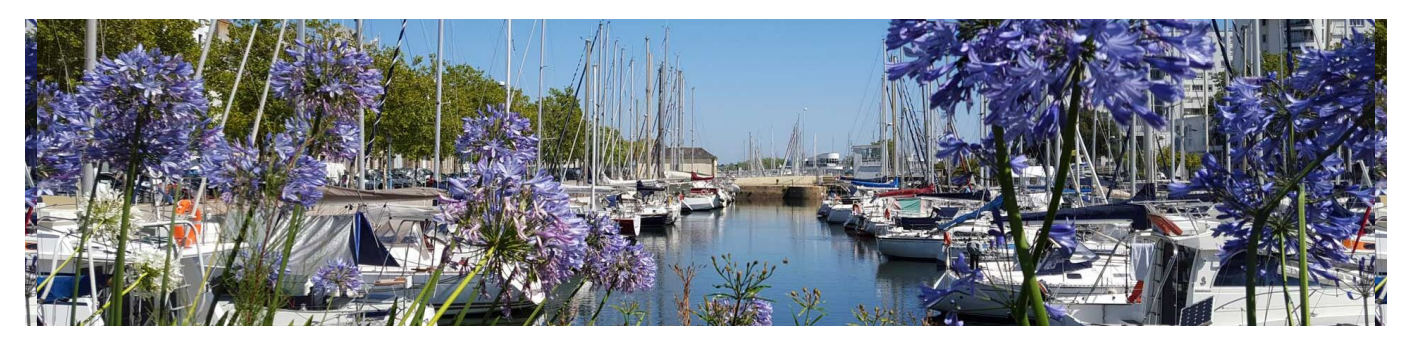

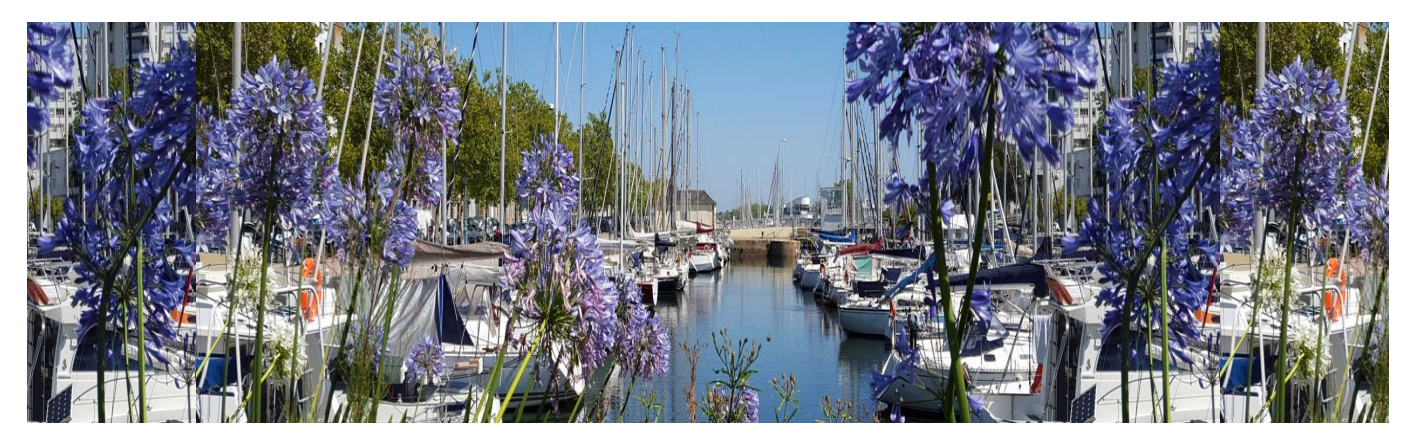

- 1. [Accueil](https://www.lorient.bzh/)
- 2. Accessibilité

# **Accessibilité**

Les sites Internet des collectivités doivent respecter le **Référentiel général d'accessibilité pour les administrations** (RGAA).

Il s'agit de documents administratifs et techniques indiquant les dispositions à suivre pour rendre les pages web des sites publics accessibles à tous.

Le RGAA est un **référentiel opérationnel** pour vérifier l'application des règles internationales pour l'accessibilité des contenus web, les [WCAG 2.0](https://www.w3.org/Translations/WCAG20-fr/)

Les sites de la Ville de Lorient sont conçus pour respecter l'ensemble des éléments standards en vigueur et imposés par le RGAA. Cela concerne le HTML, les feuilles de style, le javascript. Les sites sont composés de blocs séparant contenants et contenus. Ils sont adaptatifs (ou "responsive") et l'organisation logique des pages demeurent quel que soit le matériel de consultation.

Les textes peuvent être agrandis grâce aux fonctionnalités de base des navigateurs : CTRL + sur PC (ou Pomme + sur Mac)

En utilisation de navigateur Google Chrome, vous avez accès à un module spécifique appelé Google Accessibility qui propose diverses fonctionnalités améliorant la lisibilité des contenus : navigation au clavier, contraste des images, gestion des couleurs, descriptions longues des contenus...

Des paramétrages plus généraux permettent une navigation simplifiée, par exemple uniquement textuelle, sans chargement des images. Paramétrage via l'option de "paramètres avancés" (puis Confidentialité/Sécurité - paramètres du contenu - Images).

La Ville apporte un soin constant pour maintenir ces sites à un niveau de qualité,

notamment en respectant les consignes de base pour la rédaction des textes comme pour les images ou liens associés : renseignement des balises alternatives pour les images et les liens, respect des niveaux de titres, contrastes, clarté et simplicité de la navigation et rédaction des contenus en évitant le jargon et les phrases alambiquées quand c'est possible. Néanmoins, étant donné la mise à jour quotidienne et les liens fréquents vers d'autres sites, il est possible que certains éléments puissent par inadvertance se trouver ponctuellement endommagés ou dégradés.

Votre vigilance nous aide à progresser. N'hésitez pas à nous avertir de tout dysfonctionnement et de toute dérive. Vous pouvez [contacter le webmestre directement par](mailto:cguyon@mairie-lorient.fr) [messagerie](mailto:cguyon@mairie-lorient.fr) ou utiliser le [formulaire de contact](https://www.lorient.bzh/formulaire-de-contact).

#### **Contact**

- *Map* Mairie de Lorient 2 Boulevard Leclerc CS 30010 - 56315 Lorient Cedex
- *Téléphone* 02 97 02 22 00
- *Enveloppe* contact@lorient.bzh

Pour postuler à un emploi ou envoyer une candidature spontanée, [cliquez ici](https://www.lorient.bzh/lorientrecrute/)

#### **Horaires d'ouverture**

Du lundi au vendredi de 8h30 à 17h15 Le samedi de 9h à 12h, état civil uniquement

[Nous écrire](https://www.lorient.bzh/formulaire-de-contact)

#### **[Lorient Mag : accès au kiosque](https://www.lorient.bzh/kiosque/)**

**[L'appli Lorient et moi : les liens de téléchargement](https://www.lorient.bzh/lorientetmoi)**

#### Pour ses actions liées à la transition numérique de l'administration :

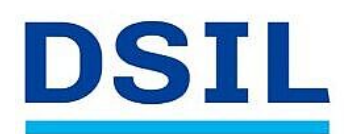

>> Infrastructure serveur performante et sécurisée >> Mise en place des applications de la Ville (dont mise à jour de la messagerie et de la suite bureautique)

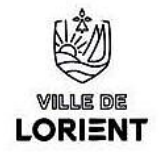

#### la Ville de Lorient bénéficie d'une subvention de 417 500 € dans le cadre de France Relance

>> Au total, 1,23 millions d'euros sont mobilisés pour un territoire connecté avec des services publics dématérialisés qui facilitent la vie, et une e-administration collaborative et simplifiée.

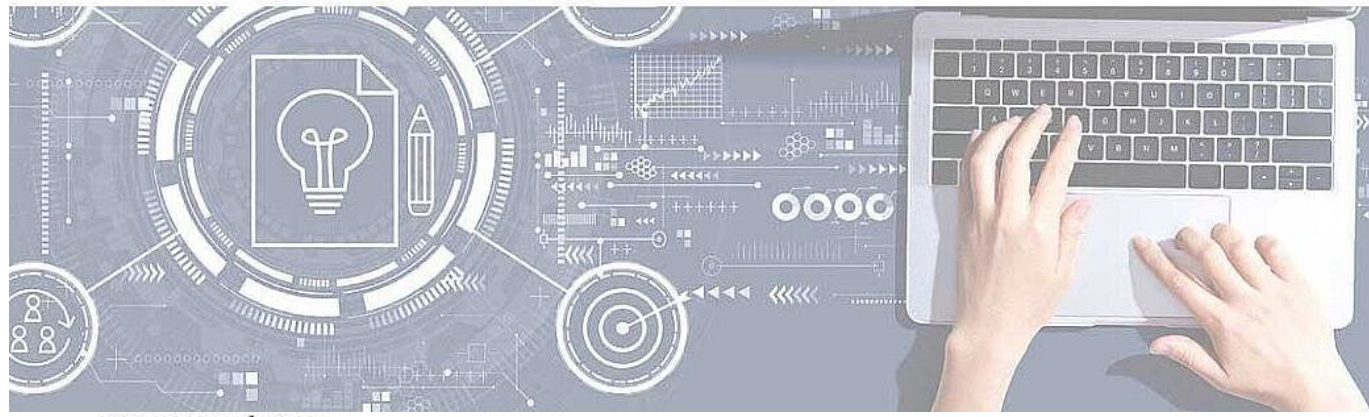

**COFINANCÉ PAR** 

## **UNION EUROPÉENNE UNANIEZH EUROPA**

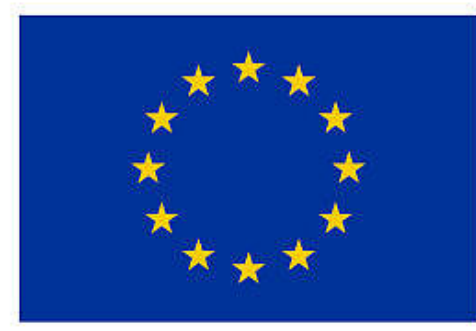

**FINANCEMENT** DANS LE CADRE DE LA RÉPONSE DE L'UNION À LA PANDÉMIE DE COVID-19

L'Europe s'engage en Bretagne

Avec le Fonds européen de développement régional

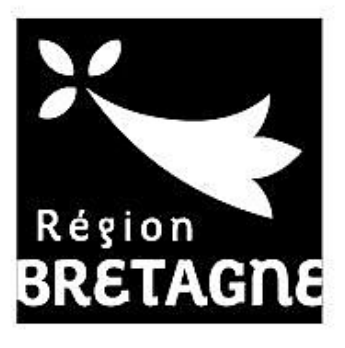

### **COFINANCÉ PAR**

# **UNION EUROPÉENNE UNANIEZH EUROPA**

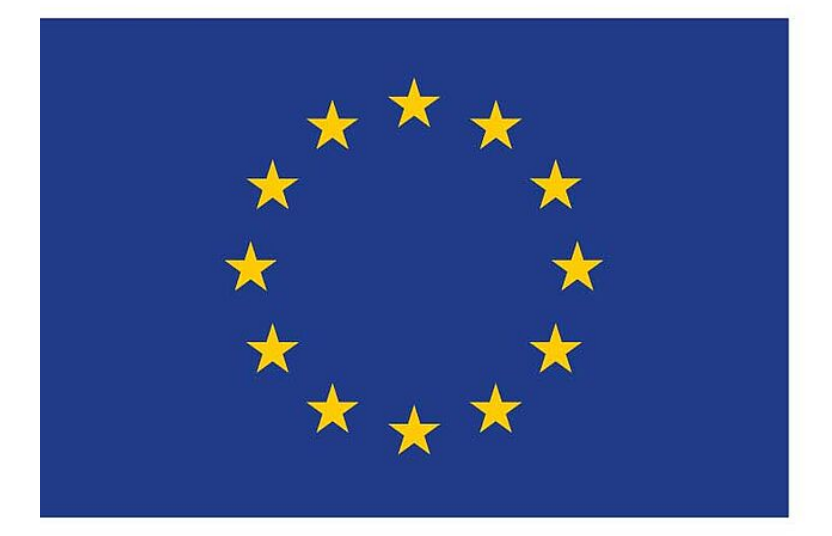

## L'Europe s'engage Avec le Fonds européen<br>de développement régional en Bretagne

© 2018 - Site officiel de la ville de Lorient

- [Rainbow](https://support.openrainbow.com/hc/fr/articles/115000321104-Where-Can-I-Get-the-Rainbow-Apps-EN-)
- [Support](https://www.lorient.bzh/fileadmin/TeamViewerQS12.exe)
- [Accessibilité](https://www.lorient.bzh/18)
- [Plan du site](https://www.lorient.bzh/19)
- [Données personnelles](https://www.lorient.bzh/donnees-personnelles)
- [Mentions légales](https://www.lorient.bzh/20)
- [Formulaire de contact](https://www.lorient.bzh/formulaire-de-contact)
- *[Imprimer](javascript:window.print();)*
- *[PDF](https://www.lorient.bzh/18?tx_web2pdf_pi1%5Bargument%5D=printPage&tx_web2pdf_pi1%5Bcontroller%5D=Pdf&cHash=26e744cf3fee1a86fb86e47b54f0c8bc)*
- *[Partager](#page--1-0) [Facebook](https://www.facebook.com/sharer/sharer.php?u=https://www.lorient.bzh/18?tx_web2pdf_pi1%5Bargument%5D=printPage&tx_web2pdf_pi1%5Bcontroller%5D=Pdf&cHash=26e744cf3fee1a86fb86e47b54f0c8bc)[Twitter](https://twitter.com/intent/tweet?url=https://www.lorient.bzh/18?tx_web2pdf_pi1%5Bargument%5D=printPage&tx_web2pdf_pi1%5Bcontroller%5D=Pdf&cHash=26e744cf3fee1a86fb86e47b54f0c8bc)[Addthis](http://www.addthis.com/bookmark.php?v=250&pubid=xa-4fd9f62a5824a931&url=https://www.lorient.bzh/18?tx_web2pdf_pi1%5Bargument%5D=printPage&tx_web2pdf_pi1%5Bcontroller%5D=Pdf&cHash=26e744cf3fee1a86fb86e47b54f0c8bc&title=Accessibilit%C3%A9)*

*[Retour en haut](#page--1-0)*